### МИНОБРНАУКИ РОССИИ **ФЕДЕРАЛЬНОЕ ГОСУДАРСТВЕННОЕ БЮДЖЕТНОЕ ОБРАЗОВАТЕЛЬНОЕ УЧРЕЖДЕНИЕ ВЫСШЕГО ОБРАЗОВАНИЯ «ВОРОНЕЖСКИЙ ГОСУДАРСТВЕННЫЙ УНИВЕРСИТЕТ» (ФГБОУ ВО ВГУ)**

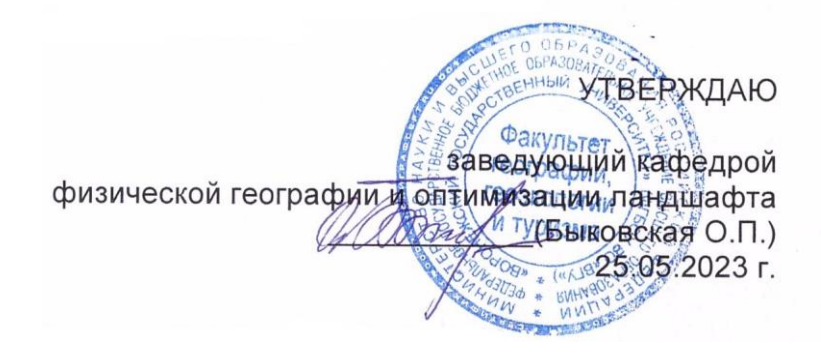

# **РАБОЧАЯ ПРОГРАММА УЧЕБНОЙ ДИСЦИПЛИНЫ**

Б1.О.05 ГИС-технологии в территориальном планировании и ландшафтном проектировании

- **1. Шифр и наименование специальности/направления:** 05.04.02 География
- **2. Профиль подготовки/специализации:** Территориальное планирование и ландшафтное проектирование
- **3. Квалификация (степень) выпускника:** магистр
- **4. Форма образования:** очная
- **5. Кафедра, отвечающая за реализацию дисциплины:** физической географии и оптимизации ландшафта
- **6. Составители:** Кузьминов Дмитрий Васильевич, кандидат биологических наук, факультет географии, геоэкологии и туризма, преподаватель кафедры физической географии и оптимизации ландшафта Горбунов Анатолий Станиславович, кандидат географических наук, факультет географии, геоэкологии и туризма, доцент кафедры физической географии и оптимизации ландшафта Кондауров Роман Анатольевич, кандидат географических наук, факультет географии, геоэкологии и туризма, преподаватель кафедры геоэкологии и мониторинга окружающей среды
- **7. Рекомендована:** научно-методическим советом факультета географии, геоэкологии и туризма, протокол о рекомендации: № 8 от 22.05.2023 г.
- **8. Учебный год:** 2023-2024, 2024-2025; **Семестр:** 1, 2, 3

# **9. Цель и задачи учебной дисциплины:**

Цель: овладение методикой создания, оформления и анализа карт с помощью основных программных продуктов для решения научно-исследовательских и проектнотехнологических задач.

Задачи:

- знакомство с интерфейсом и основными возможностями программных продуктов;
- обработка растровых карт и их географическая привязка;
- создание векторных карт и баз данных к ним;
- географо-статистический анализ картографического материала;
- тематическое картографирование;
- обработка и анализ данных дистанционного зондирования Земли;

# **10.Место учебной дисциплины в структуре ООП:**

Обязательная часть блока Б1 Дисциплины (модули).

Входящими являются навыки работы на персональном компьютере; знания о картографических проекциях, знания номенклатуры топографических карт; знания способов картографического изображения, знание основных методов математической статистики.

# **11.Планируемые результаты обучения по дисциплине (знания, умения, навыки), соотнесенные с планируемыми результатами освоения образовательной программы (компетенциями) и индикаторами их достижения:**

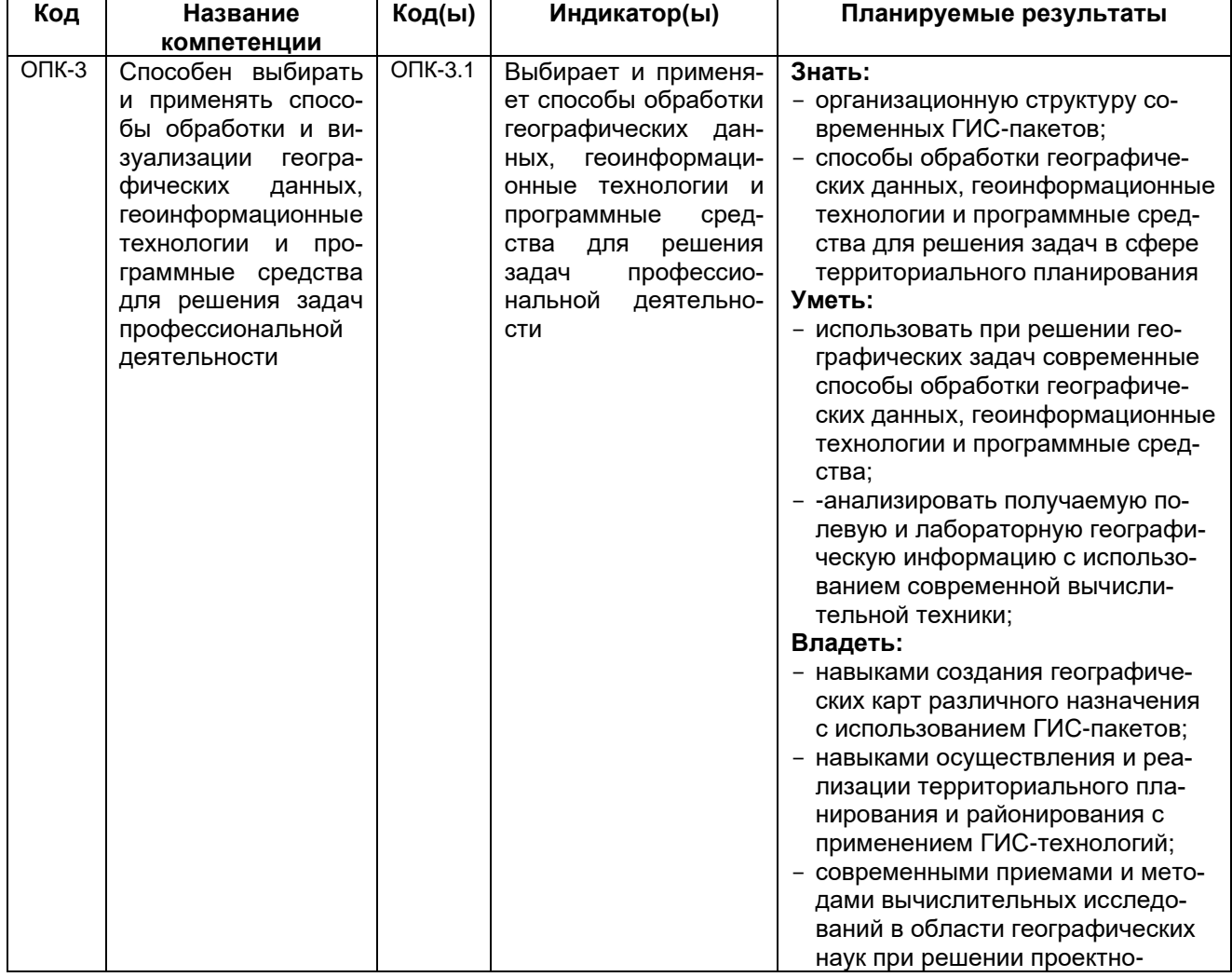

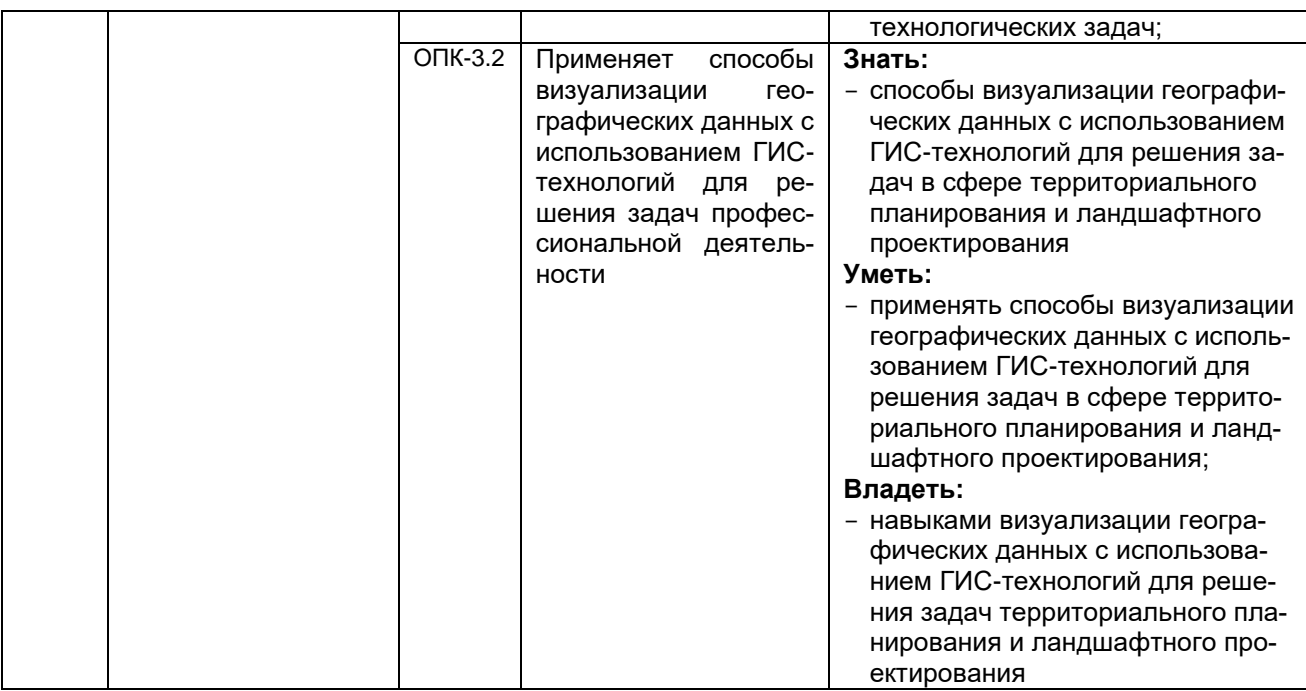

# **12.Объем дисциплины в зачетных единицах / часах – 6/216 Форма промежуточной аттестации –** зачет (1, 2, 3 семестр).

# **13.Виды учебной работы:**

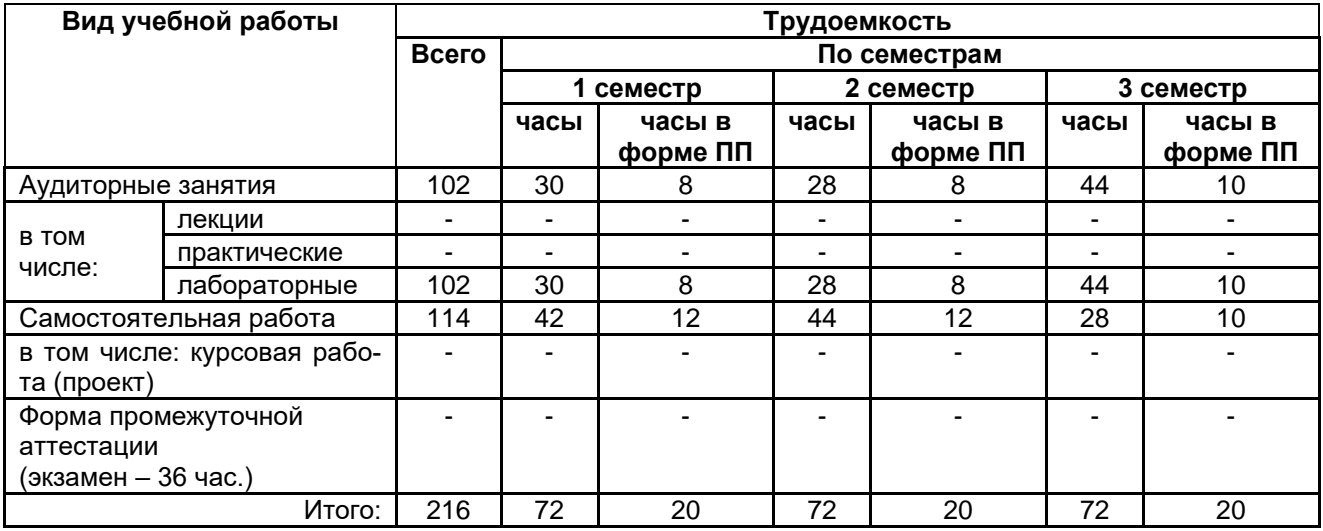

# **13.1. Содержание разделов дисциплины:**

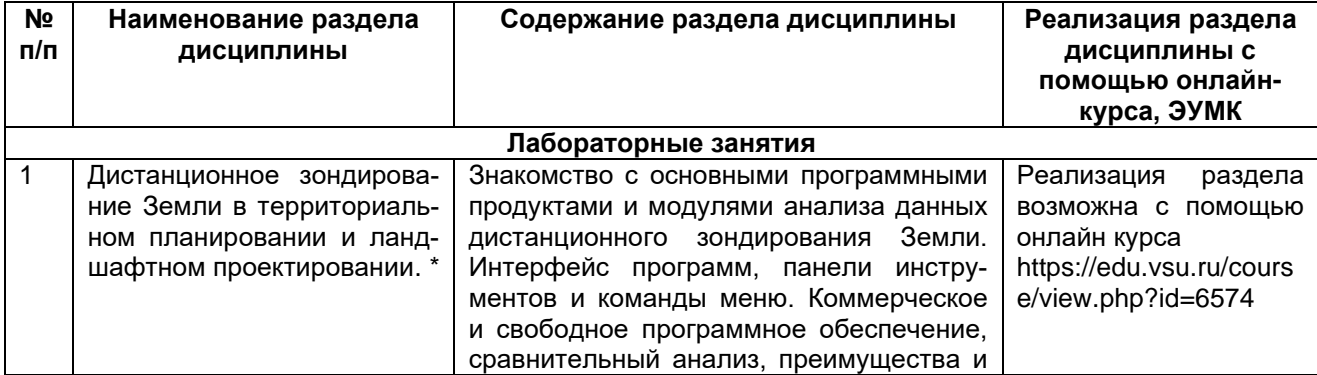

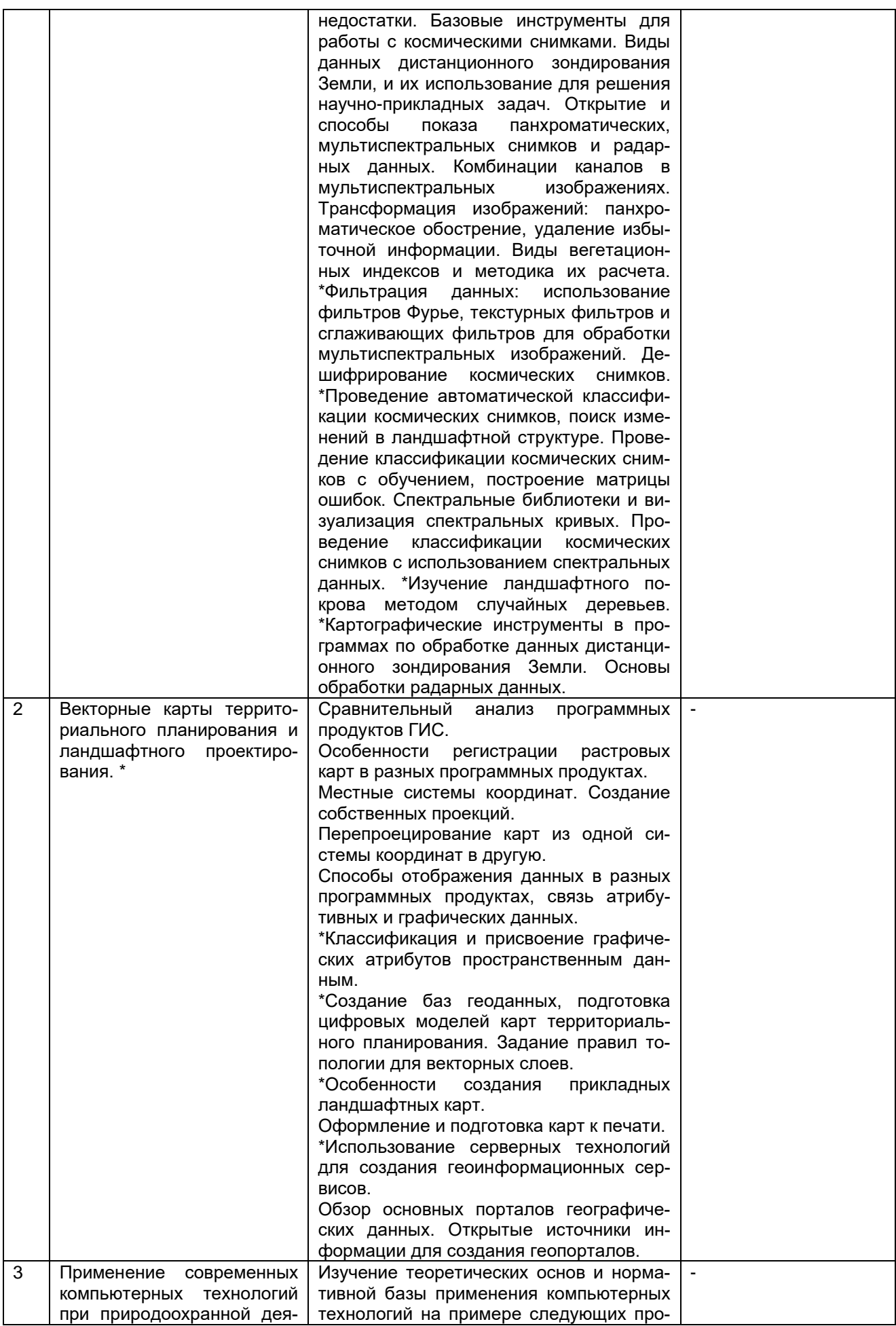

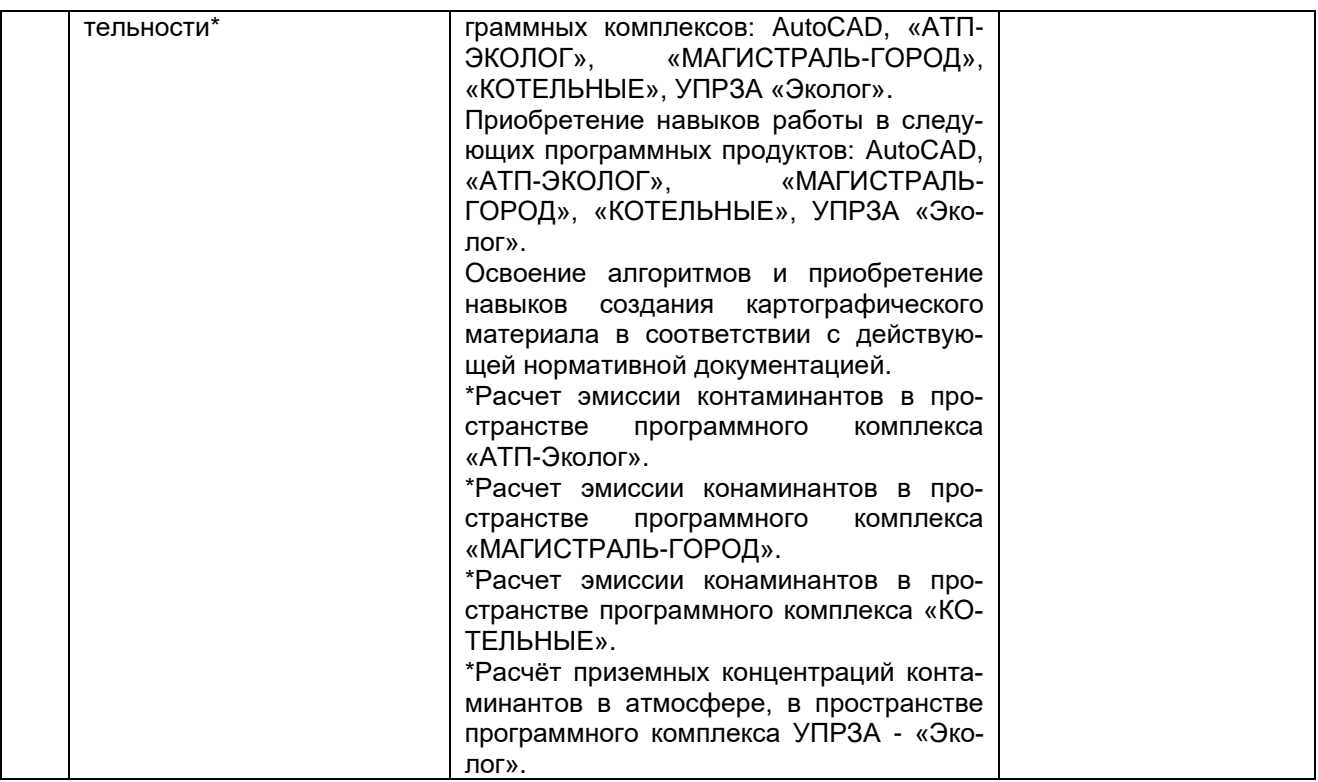

\*Раздел дисциплины частично реализуется в форме практической подготовки

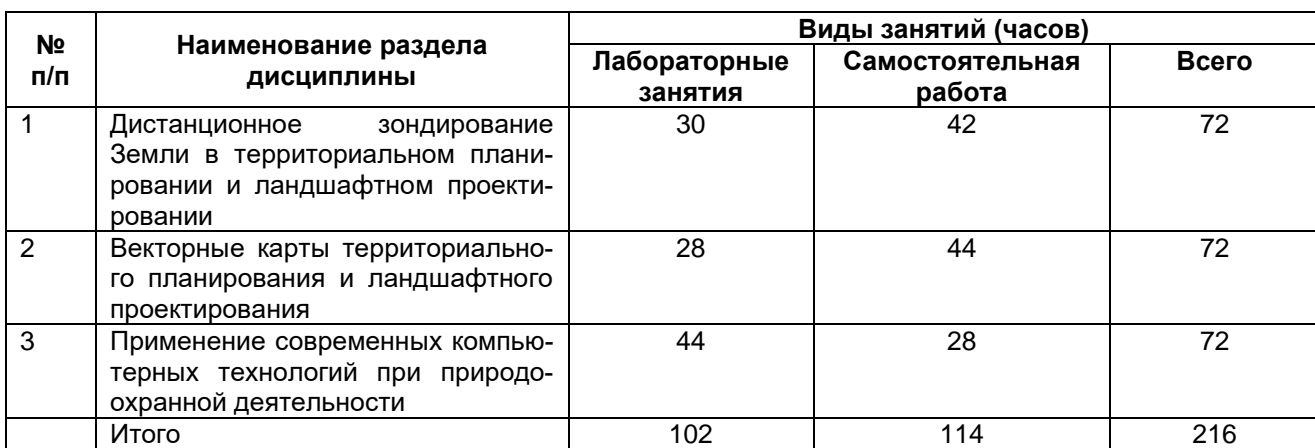

# **13.2. Темы (разделы) дисциплины и виды занятий:**

### **14.Методические указания для обучающихся по освоению дисциплины**

Необходима регулярная работа с программным обеспечением для приобретения профессиональных умений и навыков. По указанию преподавателя необходимо регулярно выполнять домашние задания. При подготовке к промежуточной аттестации студенты изучают и конспектируют рекомендуемую преподавателем учебную литературу по темам лабораторных занятий, осваивают понятийный аппарат, совершенствуют умения и навыки. Методические рекомендации по организации самостоятельной работы студентов включают чтение основной и дополнительной литературы, знакомство с электронными учебниками и ресурсами интернета, работу со свободным геоинформационным программным обеспечением: QGIS, Saga GIS. На лабораторных занятиях студенты выполняют задания, направленные на получение профессиональных умений и навыков. По завершении каждой лабораторной работы студент отчитывается о ее выполнении перед преподавателем, путем демонстрации выполненных заданий и ответов на дополнительные вопросы по изучаемой теме. В случае пропуска лабораторного занятия студент обязан выполнить работу самостоятельно и отчитаться о ее выполнении в установленном выше порядке. Текущая аттестация обеспечивает проверку освоения учебного материала, приобретения знаний, умений и навыков в процессе аудиторной и самостоятельной работы студентов. Текущая аттестация по дисциплине проводится во 2 семестре в виде реферата. При подготовке к текущей аттестации студенты изучают и конспектируют рекомендуемую преподавателем учебную литературу по темам занятий, самостоятельно осваивают понятийный аппарат, закрепляют практические умения и навыки. Планирование и организация текущей аттестации знаний, умений и навыков осуществляется в соответствии с содержанием рабочей программы и календарнотематическим планом с применением фонда оценочных средств. Прохождение текущей аттестации обязательно, ее результаты оцениваются и учитываются при промежуточной аттестации, которая проходит в форме зачета.

# **15.Перечень основной и дополнительной литературы, ресурсов интернет, необходимых для освоения дисциплины**

## **а) Основная литература**

- 1. Федорян, А. В. Применение технологии геоинформационных систем в природообустройстве и водопользовании : учебное пособие : [12+] / А. В. Федорян. – Москва : Директ-Медиа, 2022. – 192 с. : ил. – Режим доступа: по подписке. – URL: <https://biblioclub.ru/index.php?page=book&id=689803> (дата обращения: 11.06.2022). – Библиогр. в кн. – ISBN 978-5-4499-3172-6. – Текст : электронный..
- 2. Куролап С.А. Практикум по инженерно-экологическому проектированию и оценке риска здоровью: учеб. пособие / С.А. Куролап, О.В. Клепиков, Е.Л. Акимов. – Воронеж: Изд-во «Научная книга», 2016. – 214 с.

## **б) Дополнительная литература**

- 3. Лурье И.К. Геоинформационное картографирование. Методы геоинформатики и цифровой обработки космических снимков / И.К. Лурье. – М.: КДУ, 2008. – 423 с.
- 4. Сборник задач и упражнений по геоинформатике / В.С. Тикунов [и др.]. М.: Академия, 2005. – 554 с.
- 5. Трифонова Т.А. Геоинформационные системы и дистанционное зондирование в экологических исследованиях / Т.А. Трифонова, Н.В. Мищенко, А.Н. Краснощеков. – М.: Академический Проект, 2005. – 348 с.
- 6. Геоинформатика: в 2 кн. / Е.Г. Капралов [и др.]; под ред. В.С. Тикунова.— М. : Академия, 2008 - .— (Высшее профессиональное образование. Естественные науки) .— ISBN 978-5-7695-4199-5.б)
- 7. Шошина, К.В. Геоинформационные системы и дистанционное зондирование / К.В. Шошина, Р.А. Алешко; Министерство образования и науки Российской Федерации, Федеральное государственное автономное образовательное учреждение высшего профессионального образования Северный (Арктический) федеральный университет им. М.В. Ломоносова. – Архангельск: ИДСАФУ, 2014. – Ч. 1. – 76 с.: ил. – Режим доступа: по подписке. – URL: [http://biblioclub.ru/index.php?page=book&id=312310 .](http://biblioclub.ru/index.php?page=book&id=312310) – Библиогр. в кн. – ISBN 978-5-261-00917-7. – Текст: электронный.

## **в) Информационные электронно-образовательные ресурсы (официальные ресурсы интернет)\*:**

- 8. Электронно-библиотечная система "Университетская библиотека online", [http://biblioclub.ru/](https://lib.vsu.ru/url.php?url=http://biblioclub.ru/)
- 9. Электронно-библиотечная система "Консультант студента", [http://www.studmedlib.ru](https://lib.vsu.ru/url.php?url=http://www.studmedlib.ru)
- 10. Электронно-библиотечная система "Лань["https://e.lanbook.com/](https://e.lanbook.com/)
- 11. Национальный цифровой ресурс "РУКОНТ["http://rucont.ru](https://lib.vsu.ru/url.php?url=http://rucont.ru)
- 12. [http://www.gis-lab.info](http://www.gis-lab.info/). Географические информационные системы и дистанционное зондирование Земли. Режим доступа – свободный.
- 13. https://qgis.org/ru/site. Геоинформационное программное обеспечение и руководство пользователя к нему. Режим доступа – свободный.
- 14. [https://axioma-gis.ru.](https://axioma-gis.ru/) Отечественное геоинформационное программное обеспечение и руководство пользователя. Режим доступа – свободный.
- 15. <http://www.saga-gis.org/>. Геоинформационное программное обеспечение для анализа пространственных и статистических данных. Режим доступа – свободный.
- 16. [http://www.esti-map.ru](http://www.esti-map.ru/). Официальный представитель MapInfo в России. Документация по работе с программой. Режим доступа – свободный.
- 17. [https://earthexplorer.usgs.gov/.](https://earthexplorer.usgs.gov/) Данные дистанционного зондирования Земли. Режим доступа – по подписке.
- 18. [https://www.esri-cis.ru/ru-ru/home.](https://www.esri-cis.ru/ru-ru/home) Официальный представитель ESRI в России. Описание программных продуктов ESRI, видеоуроки. Режим доступа – свободный.
- 19. Global Biodiversity Information Facility<https://www.gbif.org/> Режим доступа свободный.
- 20. iNaturalist <https://www.inaturalist.org/> Режим доступа свободный.
- 21. Плантариум<https://www.plantarium.ru/> Режим доступа свободный.
- 22. Почвенно-географическая база данных России<https://soil-db.ru/?&feature=7174> Режим доступа – свободный.
- 23. Единый государственный реестр почвенных ресурсов России <https://egrpr.esoil.ru/content/1DB.html> Режим доступа – свободный.
- 24. Недра России<https://vsegei.ru/ru/gisatlas/> Режим доступа свободный.
- 25. Государственная геологическая карта России<https://www.geolkarta.ru/> Режим доступа – свободный.
- 26. Федеральная служба по гидрометеорологии и мониторингу окружающей среды <http://meteo.ru/data> Режим доступа – свободный.
- 27. Windy <https://www.windy.com/> Режим доступа свободный.
- 28.

# **16.Перечень учебно-методического обеспечения для самостоятельной работы**

- 1. Геоинформационные системы: [16+] / авт.-сост. О.Е. Зеливянская; Министерство образования и науки РФ, Федеральное государственное автономное образовательное учреждение высшего образования «Северо-Кавказский федеральный университет». – Ставрополь: СКФУ, 2017. – 159 с.: ил. – Режим доступа: по подписке. – URL: [http://biblioclub.ru/index. php?page=book&id=483064.](http://biblioclub.ru/index.%20php?page=book&id=483064) –Текст: электронный.
- 2. Лебедев, С.В. Пространственное ГИС-моделирование геоэкологических объектов в ArcGIS: учебник: [16+] / С.В. Лебедев, Е.М. Нестеров; Российский государственный педагогический университет имени А. И. Герцена. – Санкт-Петербург: Российский государственный педагогический университет им. А.И. Герцена (РГПУ), 2018. – 280 с.: ил., табл. – Режим доступа: по подписке. – URL: [https://biblioclub.ru/index.php?page=book&id=577800.](https://biblioclub.ru/index.php?page=book&id=577800) – Библиогр. в кн. – ISBN 978-5-8064-2486-1. – Текст: электронный.

# **17.Образовательные технологии, используемые при реализации учебной дисциплины, включая дистанционные образовательные технологии (ДОТ, электронное обучение (ЭО), смешанное обучение):**

Программа курса реализуется с применением дистанционных технологий на платформе «Образовательный портал «Электронный университет ВГУ.

# **18.Материально-техническое обеспечение дисциплины:**

Аудитория для лабораторных занятий: дисплейный класс / локальная сеть; лицензионное ПО: интернет-браузер Mozilla Firefox, OfficeSTd 2013 RUS OLP NL Acdmc, ArcGIS for Desktop Advanced Lab Pak, MapInfo Pro 9.0, Corel Draw Graphics Suite X6 Classroom License, Adobe Photoshop.

Аудитория для лабораторных занятий: сервер, лицензионное программное обеспечение: интернет-браузер Mozilla Firefox, OfficeSTd 2013 RUS OLP NL Acdmc, Dr.Web, MS Office 2013. программы серии «ЭКОЛОГ», STADIA 8.0, «AutoCad», программный комплекс серии «ИНТЕ-ГРАЛ», персональные компьютеры, мультимедиа-проектор, ноутбук.

В качестве информационно-справочных систем используются официальные сайты разпрограммного обеспечения со свободными режимами работчиков доступа: https://gais.org/ru/site.. http://www.saga-gis.org/, http://www.esti-map.ru, https://www.esri $cis \frac{r\mathbf{i}}{r\mathbf{i} + \mathbf{i}}$ 

# 19. Оценочные средства для проведения текущей и промежуточной аттестаций:

Порядок оценки освоения обучающимися учебного материала определяется содержанием следующих разделов дисциплины:

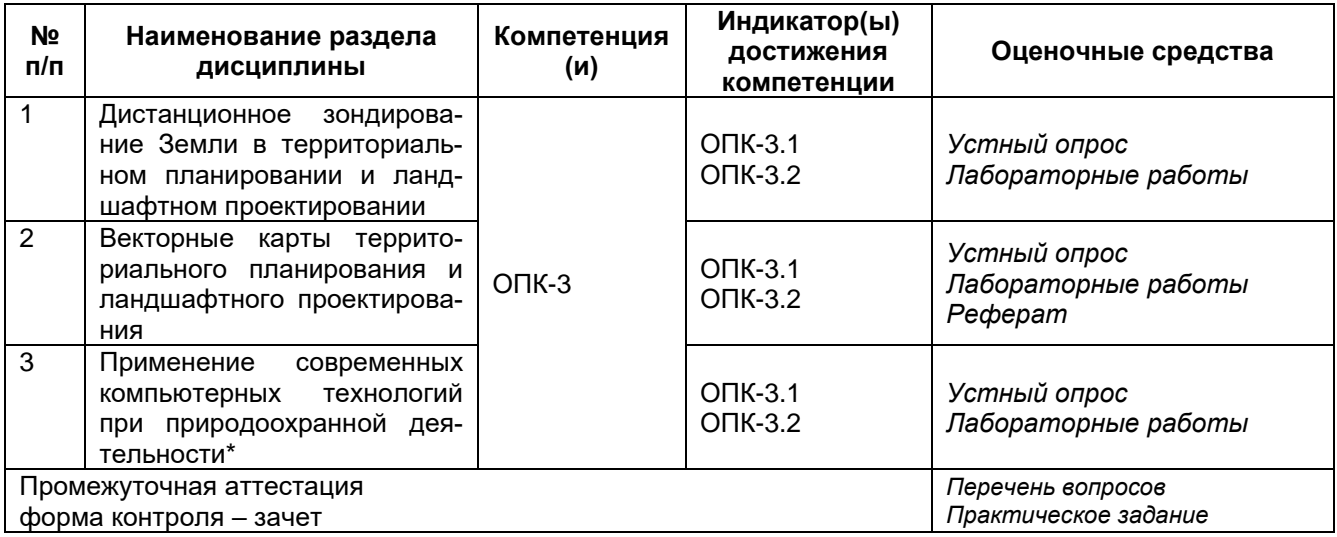

# 20. Типовые оценочные средства и методические материалы, определяющие процедуры оценивания

# 20.1. Текуший контроль успеваемости

Контроль успеваемости по дисциплине осуществляется с помощью следующих оценочных средств:

### 20.1.1. Задания для тестирования

### 1) закрытые задания (тестовые, средний уровень сложности)

1. Какие из перечисленных данных следует получить при анализе плана территории изучения с нанесёнными проектными решениями при работе в программном продукте «УПРЗА-Эколог» фирмы «Интеграл» для оценки воздействия проектируемой автомобильной дороги общего пользования на приземный слой атмосферного воздуха?

- 1. Ширина расчётной площадки
- 2. Уклон земной поверхности
- 3. Координаты расчётной точки
- 4. Уклон территории
- 5. Экспозиция склонов

### Ответ: 1: 3.

2. Выберете из предлагаемых ответов, тот ответ, который укрупнённо, является резуль-

татам применения программного продукта «УПРЗА-Эколог» фирмы «Интеграл»?

1. Отчёт по приземным концентрациям и карты распределения приземных концентраций

2. Только отчёт по приземным концентрациям

3. Карты распределения приземных концентраций

**Ответ: 1.**

3. Выберете типовой набор блоков входной информации при эксплуатации программного продукта «УПРЗА-Эколог» фирмы «Интеграл»?

1. Характеристики источников эмиссии, ситуационная карта-схема и метеоусловия территории исследований

2. Характеристики источников эмиссии

3. Характеристики источников эмиссии и ситуационная карта-схема исследуемой территории

4. Ситуационная карта-схема и метеоусловия территории исследований

**Ответ: 1.**

4. Какие из перечисленных данных следует получить при анализе плана территории изучения с нанесёнными проектными решениями при работе в программном продукте «Магистраль-Город» фирмы «Интеграл» для расчёта максимально-разовых и валовых выбросов проектируемой автомобильной дороги общего пользования?

1. Средняя ширина источника контаминации, координаты начала и конца источника контаминации, наличие перекрестков

2. Состав автотранспортного потока, средняя скорость автотранспортного потока, пробеговые выбросы и среднемесячная температура атмосферного воздуха

3. Пробеговые выбросы, длина проектируемого источника контаминации, высоте контаминации и фоновые концентрации контаминантов в атмосферном воздухе

4. Пробеговые выбросы, длина проектируемого источника контаминации, состав автотранспортного потока и максимальная скорость автотранспортного потока

5. Пробеговые выбросы, длина проектируемого источника контаминации, высоте контаминации и максимальная скорость автотранспортного потока

# **Ответ: 1.**

5. Что из перечисленного является исходным источником информации при формировании плана изучаемой территории для целей оценки воздействия на окружающую среду объекта проектирования?

1. Результаты инженерно-экологических изысканий

2. Результаты инженерно-геодезических изысканий

3. Результаты полевых наблюдений

4. Результаты рекогносцировочных исследований

5. Результаты инженерно-геологических изысканий

**Ответ: 2.**

6. Какая из перечисленных карт является результатом работы в программном продукте «УПРЗА-Эколог» фирмы «Интеграл» при оценке воздействия на окружающую среду проектируемой автомобильной дороги общего пользования?

1. Карта максимально-разовых концентраций загрязняющих веществ в атмосферном воздухе

2. Карта концентраций загрязняющих веществ в подстилающем слое атмосферного воздуха

3. Карта только валовых выбросов загрязняющих веществ

4. Карта только максимально-разовых выбросов загрязняющих веществ

5. Карта максимально-разовых выбросов загрязняющих веществ

# **Ответ: 1.**

7. Укажите верную логическую последовательность применения программных продуктов при подготовке картографического материала результатов оценки воздействия на атмосферный воздух?

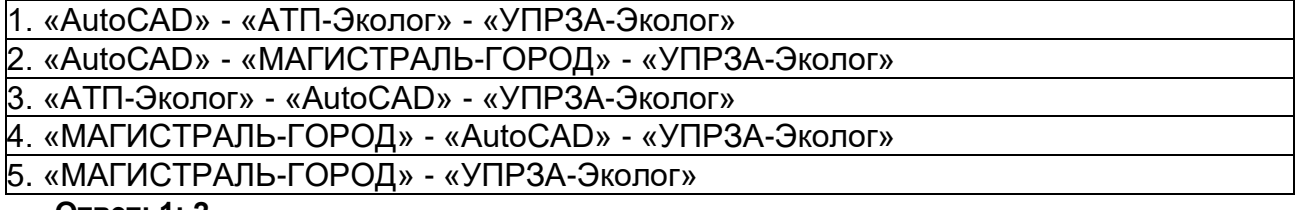

**Ответ: 1; 2.**

8. Укажите объект, который не следует отображать на картографическом материале ИЭИ?

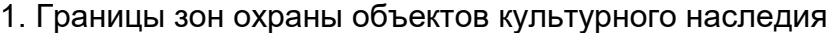

2. Границы водоохранных зон водотоков

3. Границы ООПТ

4. Границы охранных зон ООПТ

5. Маршруты передвижения строительной техники

**Ответ: 5.**

9. Какова цель применения программного комплекса «КОТЕЛЬНЫЕ» фирмы «Интеграл» при экологическом проектировании?

1. Прогнозирование среднесуточных концентраций поллютантов в атмосферном воздухе

2. Расчёт максимально-разовых выбросов контаминантов в атмосферный воздух

3. Расчёт среднесуточных выбросов контаминантов в атмосферный воздух

4. Прогнозирование среднегодовых концентраций поллютантов в атмосферном воздухе

5. Прогнозирование среднемесячных концентраций поллютантов в атмосферном воздухе

**Ответ: 2.**

10. Укажите верную последовательность действий?

1. Подготовка плана территории изучения в «AutoCAD» - расчёт максимальноразовых выбросов поллютантов в «АТП-Эколог» - прогнозирование концентраций контаминантов в атмосферном воздухе «УПРЗА-Эколог»

2. Расчёт максимально-разовых выбросов поллютантов в «АТП-Эколог» подготовка плана территории изучения в «AutoCAD» - прогнозирование концентраций контаминантов в атмосферном воздухе в «УПРЗА-Эколог»

3. Подготовка плана территории изучения в «AutoCAD» - расчёт максимальноразовых выбросов поллютантов в «МАГИСТРАЛЬ-ГОРОД» - прогнозирование концентраций контаминантов в атмосферном воздухе «УПРЗА-Эколог»

4. Расчёт максимально-разовых выбросов поллютантов в «МАГИСТРАЛЬ-ГОРОД» подготовка плана территории изучения в «AutoCAD» -прогнозирование концентраций контаминантов в атмосферном воздухе в «УПРЗА-Эколог»

5. Все варианты неверные

**Ответ: 1; 3.**

11. Какие из перечисленных данных можно получить при анализе цифровой модели рельефа.

1. Ареалы заболоченных ландшафтов

2. Уклоны земной поверхности

- 3. Величины поверхностного стока
- 4. Скорости сокрашения ареала лесных ландшафтов
- 5. Экспозицию склонов

#### Ответ: 2, 3, 5

12. Какие программные продукты не имеют функциональных возможностей для моделирования значений непрерывных географических полей?

1. SAGA GIS

- 2. ArcGIS Pro
- 3. Aksioma GIS
- 4. Surfer
- 5. Easy Trace

#### Ответ: 3, 5

#### 2) открытые задания (эссе, средний уровень)

1. Приведите основные примеры результатов применение двух- и трёхмерной системы автоматизированного проектирования и черчения (AutoCAD) при разработке материалов инженерно-экологических изысканий для проекта строительства автомобильной дороги обшего пользования?

Ответ: Основным примером результатов применение двух- и трёхмерной системы автоматизированного проектирования и черчения (AutoCAD) при разработке материалов инженерно-экологических изысканий для проекта строительства автомобильной дороги общего пользования является графическая составляющая, в которую входят следующие картысхемы<sup>-</sup>

— обзорная (ситуационная) карта (схема);

- карта фактического материала;
- почвенная карта;
- карта растительного покрова;
- карта местообитаний животных:
- ландшафтная карта;
- карта экологических ограничений природопользования;
- карта современного экологического состояния;
- карта прогнозируемого экологического состояния;
- карта (схема) предварительного расположения пунктов экологического мониторинга;

- карта (схема) границ зон воздействия опасных природных и природно-антропогенных процессов на экологическое состояние окружающей среды:

- карта (схема) защищенности грунтовых вод (уязвимости грунтовых вод к загрязнению);

– карта (схема) гидробиологических показателей состояния экосистем.

### Критерии и шкалы оценивания:

Для оценивания выполнения заданий используется балльная шкала:

### 1) тестовые задания:

- 2 балла указан верный ответ;
- 1 балл указан частично верный ответ:
- 0 баллов указан неверный ответ, в том числе частично.

### 2) открытые задания (задачи, повышенный уровень)

5 баллов – задача решена верно (получен правильный ответ, обоснован (аргументирован) ход решения);

2 балла – решение задачи содержит незначительные ошибки, но приведен правильный ход рассуждений, или получен верный ответ, но отсутствует обоснование хода ее решения, или задача решена не полностью, но получены промежуточные результаты, отражающие правильность хода решения задачи, или, в случае если задание состоит из решения нескольких подзадач, 50% которых решены верно;

0 баллов - задача не решена или решение неверно (ход решения ошибочен или содержи грубые ошибки, значительно влияющие на дальнейшее изучение задачи).

#### 3) открытые задания (эссе, повышенный уровень)

10 баллов - содержание эссе соответствует заявленной теме, а также не менее 6 нижеуказанным показателям;

8 баллов - содержание эссе соответствует заявленной теме, а также не менее 4 нижеуказанным показателям, частично не менее 3 показателям;

5 баллов – содержание эссе соответствует заявленной теме, а также частично не  $\bullet$ менее 6 показателям:

2 балла - содержание эссе соответствует заявленной теме, а также частично не  $\bullet$ менее 4 показателям:

0 баллов - содержание эссе не соответствует заявленной теме или более чем 3 показателям.

### 20.1.2. Темы рефератов

- 1. Обзор программного продукта Envi. Основные возможности программы.
- 2. Обзор программного продукта Erdas Emagine. Основные возможности программы.
- 3. Обзор программного продукта ArcGis Desktop. Основные возможности программы.
- 4. Обзор программного продукта Surfer. Основные возможности программы.
- 5. Обзор программного продукта Global Mapper, Основные возможности программы.
- 6. Обзор программного продукта QGIS. Основные возможности программы.
- 7. Обзор программного продукта Saga Gis, Основные возможности программы.
- 8. Обзор программного продукта Grass Gis. Основные возможности программы.
- 9. Обзор программного продукта Mapinfo Pro. Основные возможности программы.
- 10. Обзор программного продукта МарViewer. Основные возможности программы.
- 11. Обзор программного модуля Semi-Automatic Classification Plugin. Основные возможности модуля.
- 12. Обзор программного модуля Orfeo Toolbox. Основные возможности модуля.
- 13. Обзор программного модуля Vertical Mapper. Основные возможности модуля
- 14. Обзор программного продукта Easy Trace. Основные возможности программы
- 15. Обзор программного продукта Гис «Карта». Основные возможности программы.

## Критерии оценки рефератов:

Оценка реферата складывается из трех составляющих: оформление, содержание, защита. Оформление реферата должно соответствовать требованиям ГОСТ, применяемым к дипломным и курсовым работам. Содержание работы должно полностью раскрывать ее тему, демонстрировать анализ специальной литературы в данной области. Текст должен быть логически выстроенным и полностью соответствовать плану работы. Защита работы предполагает публичное выступление автора и его ответ на вопросы учебной группы и преподавателя. Хорошо подготовленное выступление представляет собой доклад в рамках регламента (5-7 мин), демонстрирующий свободное владение материалом по теме реферата. По результатам защиты выставляется оценка «зачтено» или «не зачтено».

#### Критерии оценивания выполнения лабораторных работ

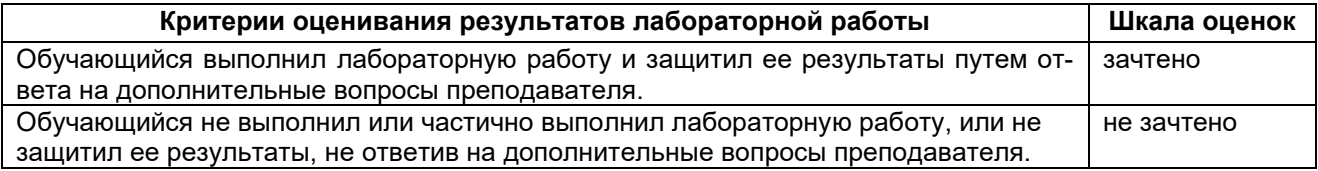

# 20.2. Промежуточная аттестация

Промежуточная аттестация по дисциплине осуществляется с помощью следующих оценочных средств:

## **Перечень вопросов к зачету (1 семестр)**

- 1. Основные программные продукты и модули анализа данных дистанционного зондирования Земли.
- 2. Коммерческое и свободное программное обеспечение, сравнительный анализ, преимущества и недостатки.
- 3. Базовые инструменты для работы с космическими снимками.
- 4. Виды данных дистанционного зондирования Земли, и их использование для решения научно-прикладных задач.
- 5. Открытие и способы показа панхроматических, мультиспектральных снимков и радарных данных.
- 6. Комбинации каналов в мультиспектральных изображениях.
- 7. Трансформация изображений: панхроматическое обострение, удаление избыточной информации.
- 8. Виды вегетационных индексов и методика их расчета.
- 9. Фильтрация данных: использование фильтров Фурье, текстурных фильтров и сглаживающих фильтров для обработки мультиспектральных изображений.
- 10. Дешифрирование космических снимков. Проведение автоматической классификации космических снимков, поиск изменений в ландшафтной структуре.
- 11. Классификация космических снимков с обучением, построение матрицы ошибок.
- 12. Спектральные библиотеки и визуализация спектральных кривых.
- 13. Классификации космических снимков с использованием спектральных данных.

## **Перечень вопросов к зачету (2 семестр)**

- 1. Изучение ландшафтного покрова методом случайных деревьев.
- 2. Картографические инструменты в программах по обработке данных дистанционного зондирования Земли.
- 3. Основы обработки радарных данных.
- 4. Особенности регистрации растровых карт в разных программных продуктах.
- 5. Местные системы координат.
- 6. Создание собственных проекций. Перепроецирование карт из одной системы координат в другую.
- 7. Способы отображения данных в разных программных продуктах, связь атрибутивных и графических данных.
- 8. Классификация и присвоение графических атрибутов пространственным данным.
- 9. Особенности формата базы геоданных.
- 10. Содержание векторной карты территориального планирования.
- 11. Содержание прикладных ландшафтных карт.
- 12. Оформление и подготовка карт к печати.
- 13. Обзор основных порталов географических данных.
- 14. Открытые источники информации для создания карт.

# **Перечень вопросов к зачету (3 семестр)**

- 1. Чем регламентируется применение природоохранного программного обеспечения на территории Русской Федерации?
- 2. Чем обосновывается производство расчётов загрязнения атмосферного воздуха, при обосновании проектных решений на территории Русской Федерации?
- 3. Какую основную графическую информацию должны содержать материалы инженерно-экологических изысканий в соответствии с действующей на 2018 год нормативной документацией на территории Российской Федерации?
- 4. Какова цель применения программного комплекса «AutoCad» в системе автоматизированного экологического проектирования?
- 5. Какова цель применения программного комплекса «АТП-ЭКОЛОГ» при экологическом проектировании?
- 6. Что является результатом применения программного комплекса «АТП-ЭКОЛОГ» при экологическом проектировании?
- 7. Перечислить факторы выбора репрезентативного участка загрязнения, при работе с программным комплексом «АТП-ЭКОЛОГ»?
- 8. Перечислить исходную информацию для осуществления расчётов с помощью программного комплекса «АТП-ЭКОЛОГ»?
- 9. Какова цель применения программного комплекса «МАГИСТРАЛЬ-ГОРОД» при экологическом проектировании?
- 10. Что является результатом применения программного комплекса «МАГИСТРАЛЬ-ГОРОД» при экологическом проектировании?
- 11. Перечислить исходную информацию для осуществления расчётов с помощью программного комплекса «МАГИСТРАЛЬ-ГОРОД», на примере участка автомобильной дороги общего пользования?
- 12. Какова цель применения программного комплекса «КОТЕЛЬНЫЕ» при экологическом проектировании?
- 13. Что является результатом применения программного комплекса «КОТЕЛЬНЫЕ» при экологическом проектировании?
- 14. Перечислить исходную информацию для осуществления расчётов с помощью программного комплекса «КОТЕЛЬНЫЕ».
- 15. Какова цель применения программного комплекса «УПРЗА «Эколог» при экологическом проектировании?
- 16. Что является результатом применения программного комплекса «УПРЗА «Эколог» при экологическом проектировании?
- 17. Перечислить факторы дифференциации плана автомобильной дороги, при его экспорте в пространство программного комплекса «УПРЗА «Эколог»?
- 18. Какой нормативный документ реализует программный комплекс «УПРЗА «Эколог»?
- 19. Что такое эффект суммации?
- 20. Перечислить входные показатели, при роботе с программным комплексом «УПРЗА «Эколог», на примере участка автомобильной дороги общего пользования?
- 21. На примере экологического обоснования проектных решений для автомобильных дорог общего пользования перечислить исходные документы для работы с программным комплексом «УПРЗА «Эколог», а также пояснить назначение каждого из перечисленных документов?

### **Перечень практических заданий к зачету (1 семестр)**

- 1. Осуществить объединение каналов в одно мультиспектральное изображение.
- 2. Создать три синтезированных изображения на основе разной комбинации каналов.
- 3. Осуществить панхроматическое обострение мультиспектрального изображения.
- 4. Удалить избыточную информацию в мультиспектральном изображении.
- 5. Рассчитать вегетационный индекс NDVI.
- 6. Осуществить фильтрацию данных с использованием фильтра Фурье.
- 7. Осуществить фильтрацию данных с использованием текстурных фильтров.
- 8. Провести классификацию мультиспектрального изображения без обучения, количество классов выбрать произвольно.
- 9. Провести классификацию мультиспектрального изображения с обучением, создать не менее 5 классов.
- 10. Создать изображение изменения водоема по разновременным космическим снимкам.

### **Перечень практических заданий к зачету (2 семестр)**

- 1. Осуществить географическую привязку растровой карты в местной системе координат.
- 2. Перепроецировать карту из местной системы координат в географическую.
- 3. Создать базу геоданных для карты территориального планирования. Количество слоев и набор полей задать самостоятельно.
- 4. Создать базу геоданных для прикладной ландшафтной карты. Тематику карты, количество слоев и набор полей задать самостоятельно.
- 5. Создать макет карты территориального планирования.
- 6. Создать макет ландшафтной карты.
- 7. На основе информации из базы данных создайте тематическую карту экологического состояния ландшафтов.
- 8. На основе файла реки Центрального Черноземья создайте водоохранные зоны. Величина водоохранной зоны должна быть связана с протяженностью реки.
- 9. Создайте точеный векторный слой на основе растрового файла Состояние атмосферного воздуха.
- 10. Создайте гексагональную решетку на территорию Воронежской области. Заполните базу данных созданного файла значениями перепада высот.

### **Перечень практических заданий к зачету (3 семестр)**

1. Создать фрагмент радиационной карты, на основе исходной информации и растрового изображения топографической карты в пространстве программного комплекса «AutoCad».

2. Рассчитать величины максимально-разовых и валовых выбросов котаминантов для репрезентативного участка строительства автомобильной дороги общего пользования в пространстве программного комплекса «АТП-ЭКОЛОГ».

3. Рассчитать величины максимально-разовых и среднегодовых выбросов котаминантов от функционирующего линейного источника загрязнения (автомобильной дороги общего пользования), в пространстве программного комплекса «МАГИСТРАЛЬ-ГОРОД».

4. Расчет эмиссии конаминантов от функционирующего точечного источника загрязнения (котельной малой мощности) в пространстве программного комплекса «КОТЕЛЬНЫЕ».

5. Рассчитать приземные концентраций конаминантов в атмосфере в пространстве программного комплекса УПРЗА-«Эколог» для площадного источника загрязнения (автостоянки).

6. Рассчитать приземные концентраций контаминантов в атмосфере в пространстве программного комплекса УПРЗА-«Эколог» для линейного источника загрязнения (автомобильной дороги общего пользования).

7. Рассчитать приземные концентраций конаминантов в атмосфере в пространстве программного комплекса УПРЗА-«Эколог» для точечного источника загрязнения (котельной малой мощности).

#### **Примеры контрольно-измерительных материалов**

#### **Контрольно-измерительный материал №1**

- 1. Коммерческое и свободное программное обеспечение, сравнительный анализ, преимущества и недостатки.
- 2. Удалить избыточную информацию в мультиспектральном изображении.

### **Контрольно-измерительный материал №2**

- 1. Фильтрация данных: использование фильтров Фурье, текстурных фильтров и сглаживающих фильтров для обработки мультиспектральных изображений.
- 2. Создать базу геоданных для прикладной ландшафтной карты. Тематику карты, количество слоев и набор полей задать самостоятельно.

Для оценивания результатов обучения на зачете используются следующие критерии:

- владение понятийным аппаратом данной области науки (теоретическими основами геоинформатики);
- способность иллюстрировать ответ примерами, фактами, данными научных исследований;
- способность применять теоретические знания для решения практических задач в сфере геоинформационного картографирования, планирования и проектирования.

Для оценивания результатов обучения на зачете используется 2-балльная шала: «зачтено», «не зачтено». В контрольно-измерительный материал по дисциплине входит теоретический вопрос и практическое задание.

## **Критерии выставления зачета**

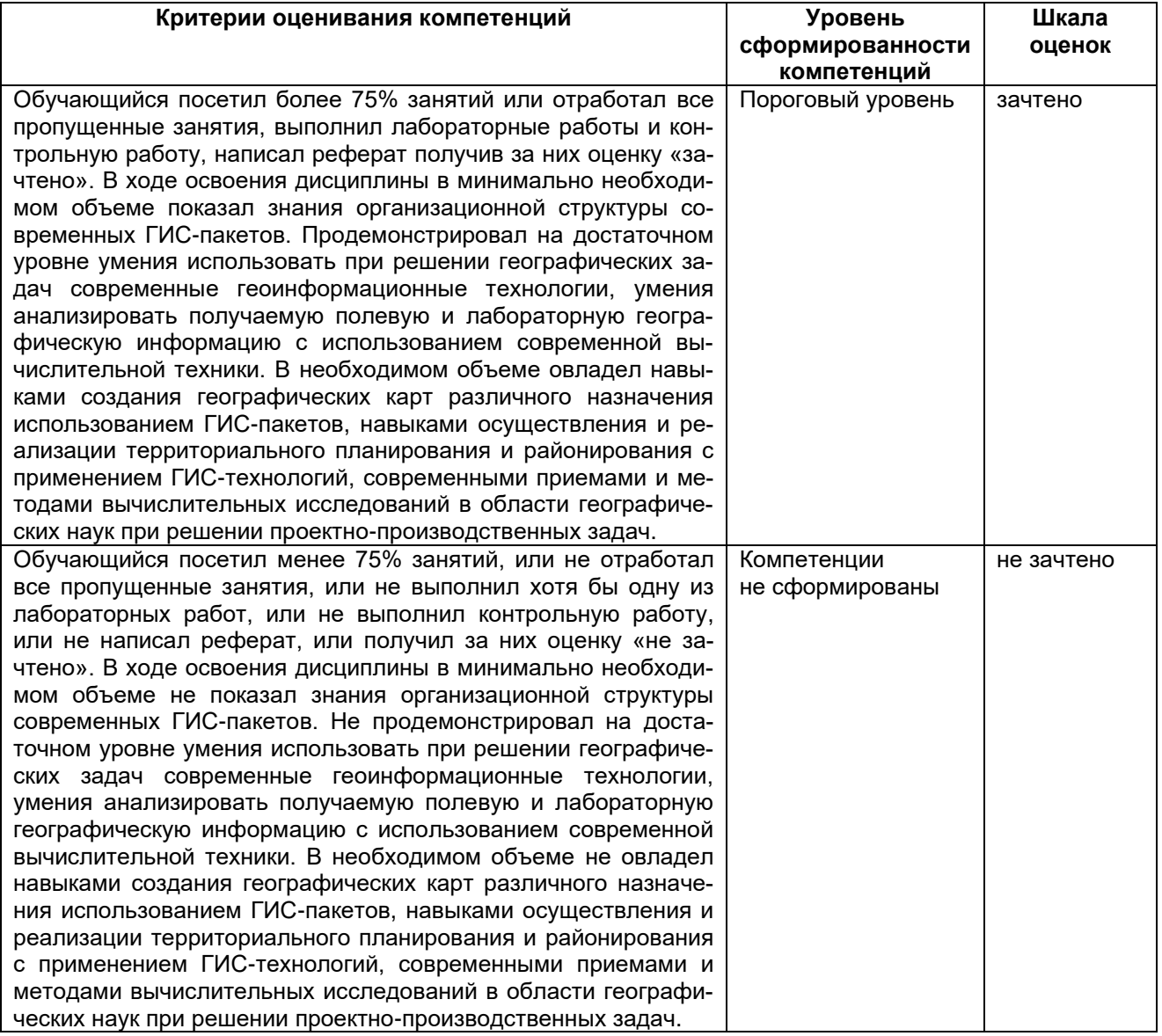

*Задания раздела 20.1.1. рекомендуются к использованию при проведении диагностических работ с целью оценки остаточных знаний по результатам освоения данной дисциплины.*